# **NfsTableClock Скачать For PC (Latest)**

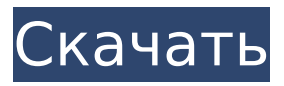

### **NfsTableClock Product Key Download**

nfsTableClock Product Кеу представляет собой анимированную и расслабляющую заставку с цифровыми часами. Синие цифровые часы, отображающие ваше местное время, отображаются на черном фоне. Теперь вы можете использовать эту удобную заставку каждый раз, когда ваш монитор простаивает. Лучшие черты: • Заставка рабочего стола. У... Встроенный таймер сна. У...Синий дисплей цифровых часов. • Поддержка Windows 98, 2000. ХР и Vista. У...Поддержка нескольких мониторов. Что нового в этой версии: • Новая 64-битная версия для Windows Vista и Windows XP. Инструкция по установке: V...nfsTableClock.scr (Скины) V...nfsTableClock.nfo (Системные требования) â~...nfsTableClock.zip (полный исходный код) Vox to morion screensaver - это интересная анимированная заставка, выполненная из 3D-графики. На нем изображены два анимированных мориона (самец и самка). Направление 2-х морионов определяется доминирующим источником света (солнце или луна). Мориона можно выбрать для полета или плавания, в зависимости от его направления. Морион принадлежит к семейству Морфодонов. Преобразование URL сообщает вам, как конвертировать изображения в широкий спектр форматов изображений. Одно изображение легко преобразовать в широкий спектр форматов изображений. Вы можете просмотреть свои изображения с помощью встроенного средства просмотра до преобразования. Вы даже можете выбрать точные пиксели, которые хотите скопировать. Regexp - это самый быстрый механизм регулярных выражений памяти, который я когда-либо использовал. Он использует некоторую форму сжатия памяти для хранения захваченных значений из регулярного выражения; все еще есть некоторые накладные расходы памяти, но они намного меньше, чем вы ожидаете увидеть! Эмулятор MSX chiptune - это эмулятор MSX 2.2. Он может поддерживать 8 каналов звукового чипа MSX (MSX2.2). Он может отображать графику игр MSX DPC (Digital Picture Card). Звук 8-канальный, частота дискретизации 192 кГц. Кроме того, он может воспроизводить файлы MUSY. Hc321an - это программа, предназначенная для чтения и записи базы данных Microsoft SOL Server 2000 на вашем ПК с Linux. Он основан на модуле под названием: sglzmg. Hc321an может создать базу данных в файле базы данных SQL Server 2000. Hc321an

#### NfsTableClock Crack + For Windows [Updated-2022]

nfsTableClock Crack Keygen — веселая и красивая заставка. Функции: - интуитивно понятный пользовательский интерфейс, простота в эксплуатации и короткое время загрузки, - список важных часовых поясов автоматически загружается при выборе часового пояса. - не нужно перезагружать компьютер, чтобы изменить часовой пояс - можно легко настроить обои с помощью удобного графического редактора, теперь поддерживает любой формат изображения. - показывает два разных символа часов, цифровые и аналоговые часы. работает в чистом режиме или в спящем режиме. - выберите из списка тему, из которой можно выбрать другую - вы можете выбрать несколько часовых поясов - вы можете выбрать несколько различных форматов времени (24-часовой или 12-часовой) - вы можете выбрать свой любимый звук будильника - выбрать из списка звуки будильника - вы можете установить свою собственную музыку для воспроизведения - вы можете выбрать воспроизведение музыкального файла или файла MP3. - музыку можно зацикливать. - вы также можете воспроизвести компакт-диск nfsTableClock представляет собой анимированную и расслабляющую заставку с цифровыми часами. Синие цифровые часы, отображающие ваше местное время, отображаются на черном фоне. Теперь вы можете использовать эту удобную заставку каждый раз, когда ваш монитор простаивает. Описание nfsTableClock: nfsTableClock - веселая и красивая заставка. Функции: - интуитивно понятный пользовательский интерфейс, простота в эксплуатации и короткое время загрузки. - список важных часовых поясов автоматически загружается при выборе часового пояса. - не нужно перезагружать компьютер, чтобы изменить часовой пояс - можно легко настроить обои с помощью удобного

графического редактора, теперь поддерживает любой формат изображения. - показывает два разных символа часов, цифровые и аналоговые часы. - работает в чистом режиме или в спящем режиме. - выберите из списка тему, из которой можно выбрать другую - вы можете выбрать несколько часовых поясов - вы можете выбрать несколько различных форматов времени (24-часовой или 12-часовой) - вы можете выбрать свой любимый звук будильника выбрать из списка звуки будильника - вы можете установить свою собственную музыку для воспроизведения - вы можете выбрать воспроизведение музыкального файла или файла MP3. - музыку можно зацикливать. - вы также можете воспроизвести компакт-диск nfsTableClock представляет собой анимированную и расслабляющую заставку с цифровыми часами. Синие цифровые часы, которые отображают ваш 1709e42c4c

### **NfsTableClock Crack+ License Keygen X64**

nfsTableClock представляет собой анимированную и расслабляющую заставку с цифровыми часами. Синие цифровые часы, отображающие ваше местное время, отображаются на черном фоне. Теперь вы можете использовать эту удобную заставку каждый раз, когда ваш монитор простаивает. 64-разрядный эмулятор Macintosh для запуска всех ваших любимых 32-разрядных приложений. Аннотированные визуализации всех игр в пророческом видении Джона Титора о будущем в великолепном 3D, как было сказано миру «Нексус-7» в 1998 году. Это сборник «древних» собственных игровых проектов конца 80-х и 90-х годов. Nexus-7 лишь один из трех человек, знающих будущее. Единственная живая связь с ныне вымершим Nexus-7 и его будущим — это компьютерная симуляция, работающая в торговом центре Oakdale Mall на Кони-Айленде. Это человеческая сторона будущего сна, рассказанная теперь и помещенная в трехмерный мир со светящимися голубыми небесами, футуристическими городами и бетоном другой древности. Перенесите свой передовой алюминиевый домашний экран в новую эру с помощью простого 3D-мокапа, красивой и простой заставки-заставки, которая продемонстрирует вам истинную силу 3D-дизайна дома. 3D Home Screen Screensaver — это не только 3D-макет, но и отличная заставка с иконками рабочего стола. Он показывает вам список контактов, адресную книгу, календарь, музыку и многое другое. Ваш список друзей на вашем телефоне может отображаться в 3D, чтобы дать вам идеальное ощущение реального общения. Ваша экранная заставка бесплатна, и вас не попросят что-либо купить. Управляйте лучшими системными ресурсами с классным и интуитивно понятным интерфейсом без каких-либо технических знаний. Поделиться этой страницей О нас NowGamer — отмеченный наградами веб-сайт. Мы существуем, чтобы дать уникальную альтернативу игровому опыту. Если вы найдете какой-либо контент или материалы на NowGamer, следуйте этим инструкциям: NowGamer может содержать ссылки на другие вебсайты, созданные и поддерживаемые третьими сторонами, над которыми NowGamer не имеет никакого контроля.Эти ссылки предоставлены для вашего удобства и не означают, что NowGamer поддерживает или одобряет контент, продукты или услуги на этих сайтах. Содержимое и материалы на NowGamer являются редакционными и могут не отражать мнение NowGamer или его партнеров, если не указано иное. St. Люсия, Гваделупа и Сент-Китс и Невис

### **What's New in the NfsTableClock?**

nfsTableClock представляет собой анимированную и расслабляющую заставку с цифровыми часами. Синие цифровые часы, отображающие ваше местное время, отображаются на черном фоне. Теперь вы можете использовать эту удобную заставку каждый раз, когда ваш монитор простаивает. Совершите путешествие на Луну с воздушной пусковой установкой, которая запускает бумажную ракету на Луну! С помощью этой заставки запуска лунной миссии вы можете запустить Бумажная ракета на Луну! Пусковая установка прицеливается маршрутизатор и запускает ракету, которая доставит вас на Луну. Ваш космическое путешествие с этой лунной заставкой сопровождается расслабляющим и инновационным фоны, которые меняются, когда вы путешествуете на Луну. 25 000 000 загрузок! Универсальный значок фильма Вставьте его в браузер, он готов к использованию! Выстрел правой кнопкой мыши! Отправьте файл через Интернет прямо сейчас. 25 000 000 загрузок! Устали от громких и надоедливых уведомлений? С Блокировщиком всплывающих окон вам не придется пропускать ни письма, ни новости. тревога! Комнаты викингов Как они жили? Что они едят? Почему они ушли? Вставьте заранее подготовленный код в браузер и исследуйте! Этот скринсейвер также входит в коллекцию: Универсальный проигрыватель фильмов Интернет ТВ-плеер Заставки Исследователь/Дельфин Заставки Internet Explorer Универсальный значок фильма Заставка Universal Explorer Скачать Рейтинг Ваш рейтинг:

Голосов пока нет Если у вас есть какие-либо проблемы с загрузкой установки nfsTableClock, это легко, просто отправьте нам свой файл (вы можете отправить нам ссылку для загрузки файла) в нашу службу поддержки, и они вышлют вам инструкции по установке nfsTableClock на ваш компьютер. Представьте себе мир, где планета представляет собой огромный комплекс Гомолиниума, выкованный в общепланетарной кузнице, обеспечивающий ресурсами элитное население. Большинство населения живет на Луне и постоянно находится в конфликте с элитой планеты, которая имеет полное право совершать злодеяния. Звучит довольно мрачно. А теперь представьте, что мир — это живая и дышащая приключенческая игра. Игрок берет на себя роль молодого подростка, которого отец отправляет навестить местного ученого, чтобы узнать секреты самых передовых технологий в мире. Вооруженный Sonic Zoom, он обладает силой

## **System Requirements For NfsTableClock:**

Процессор: 2,6 ГГц AMD FX-8150 Память: 4 ГБ ОЗУ Графика: NVIDIA GTX 660 2 ГБ DirectX: версия 11 Жесткий диск: 12 ГБ свободного места Недавнее обновление доступно на Официальный сайт Дополнительные примечания: Спонсоры Мастерская Steam: Источник: Вопрос: Как установить метку для флажка в tableviewcontroller в Swift 4 Я создал tableviewcontroller в Swift 4 и создал один

Related links: